Sonda de inspección de fibra y ConnectorMax2 Mobile

## FIP-400B y ConnectorMax2 Mobile (iOS)

La Sonda de inspección de fibra FIP-400B es un microscopio con vídeo portátil que se usa para inspeccionar terminaciones de fibra óptica. Mediante ConnectorMax2 Mobile, su software dedicado, puede ver directamente la fibra o capturar y analizar los resultados.

*Nota: La apariencia y la orientación (vertical u horizontal) de la aplicación pueden variar en función del dispositivo inteligente que se use.*

Antes de empezar a trabajar con la sonda inalámbrica, debe instalar la aplicación gratuita ConnectorMax2 Mobile en el dispositivo inteligente.

## Instalar ConnectorMax2 Mobile en el dispositivo inteligente iOS

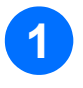

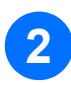

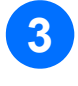

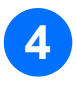

Compruebe si tiene acceso a una conexión a Internet.

Presione el icono de App Store.

En la aplicación App Store, busque *EXFO* o *ConnectorMax2 Mobile*.

Siga las instrucciones de la pantalla.

*Nota: Es necesario tener un ID de Apple para descargar la aplicación. Para obtener más información, visite la página www.apple.com.*

Transferir resultados con aplicaciones de

terceros desde el modo Archivo

 $\odot$  CE

**EXPERTISE REACHING OUT** 

Puede crear un informe basado en la inspección actual y los resultados del análisis. Este informe se puede guardar en PDF.

> Para obtener más información, consulte la guía del usuario.

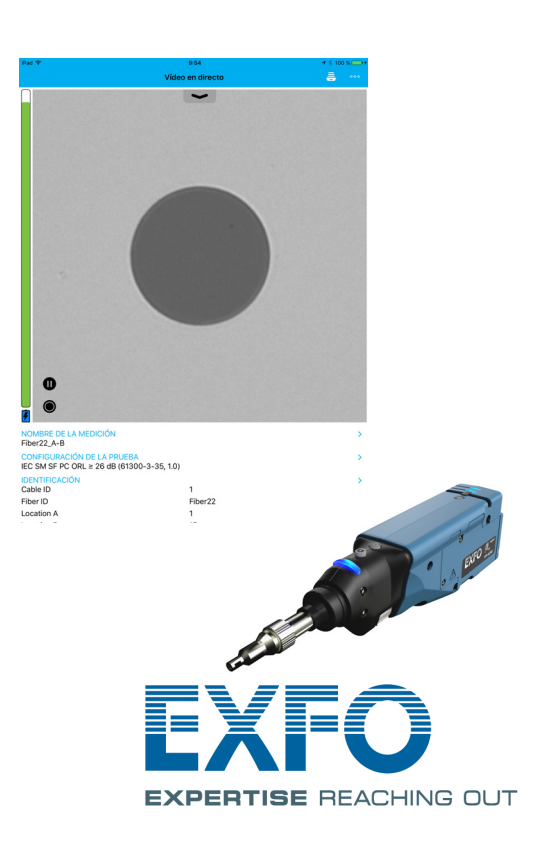

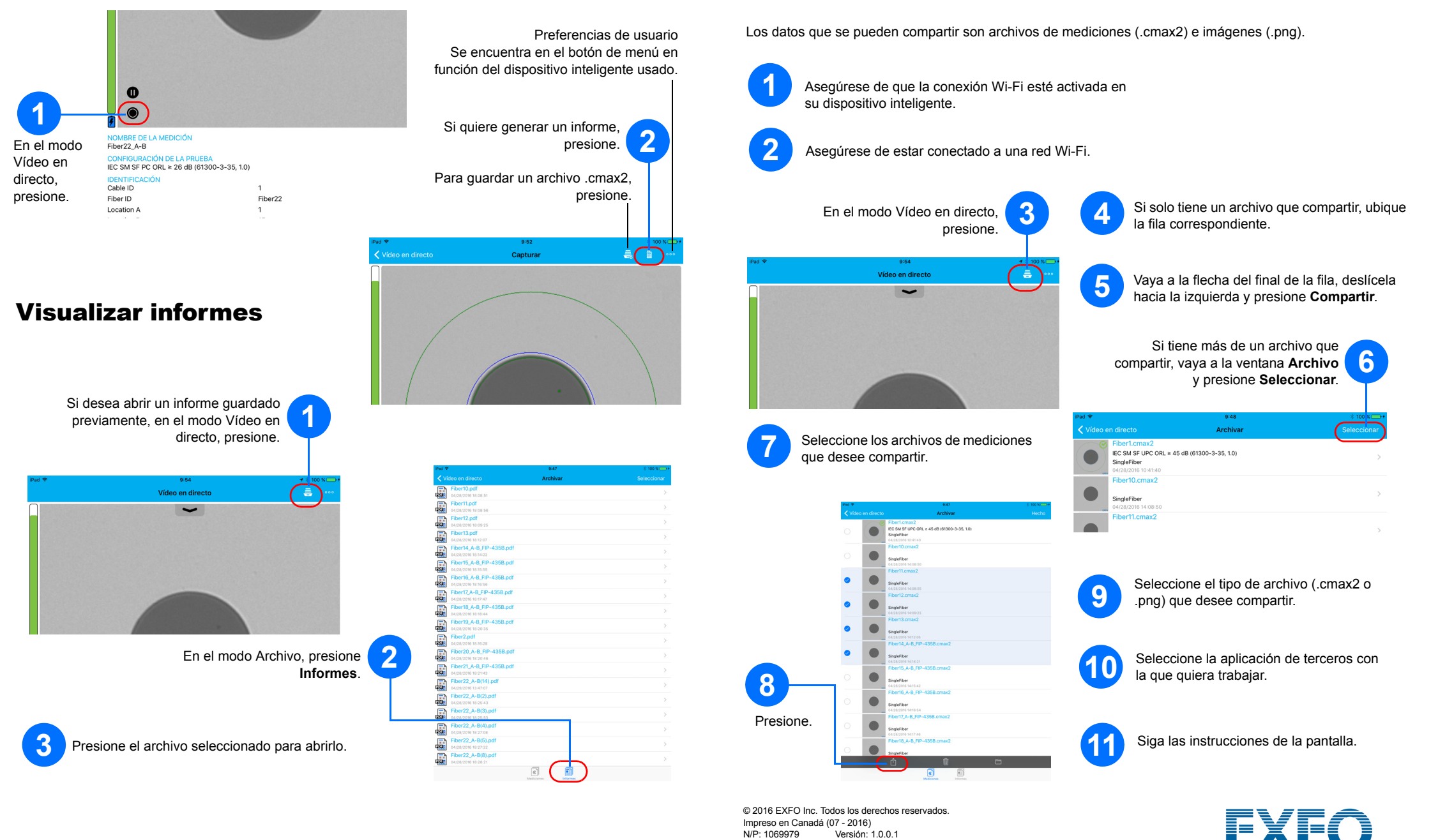

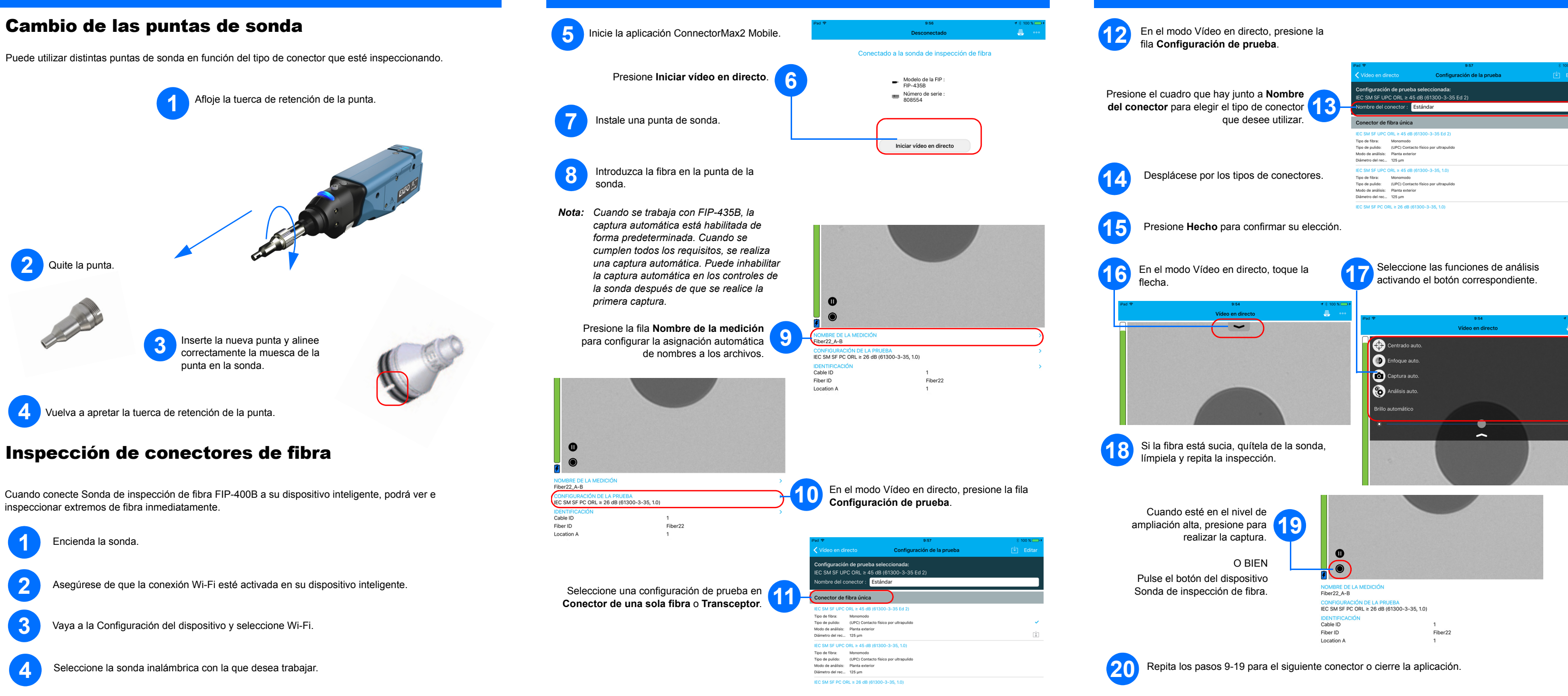

 $\bullet$ 

 $\blacksquare$ 

 $\blacksquare$ 

 $\blacksquare$  $\bullet$